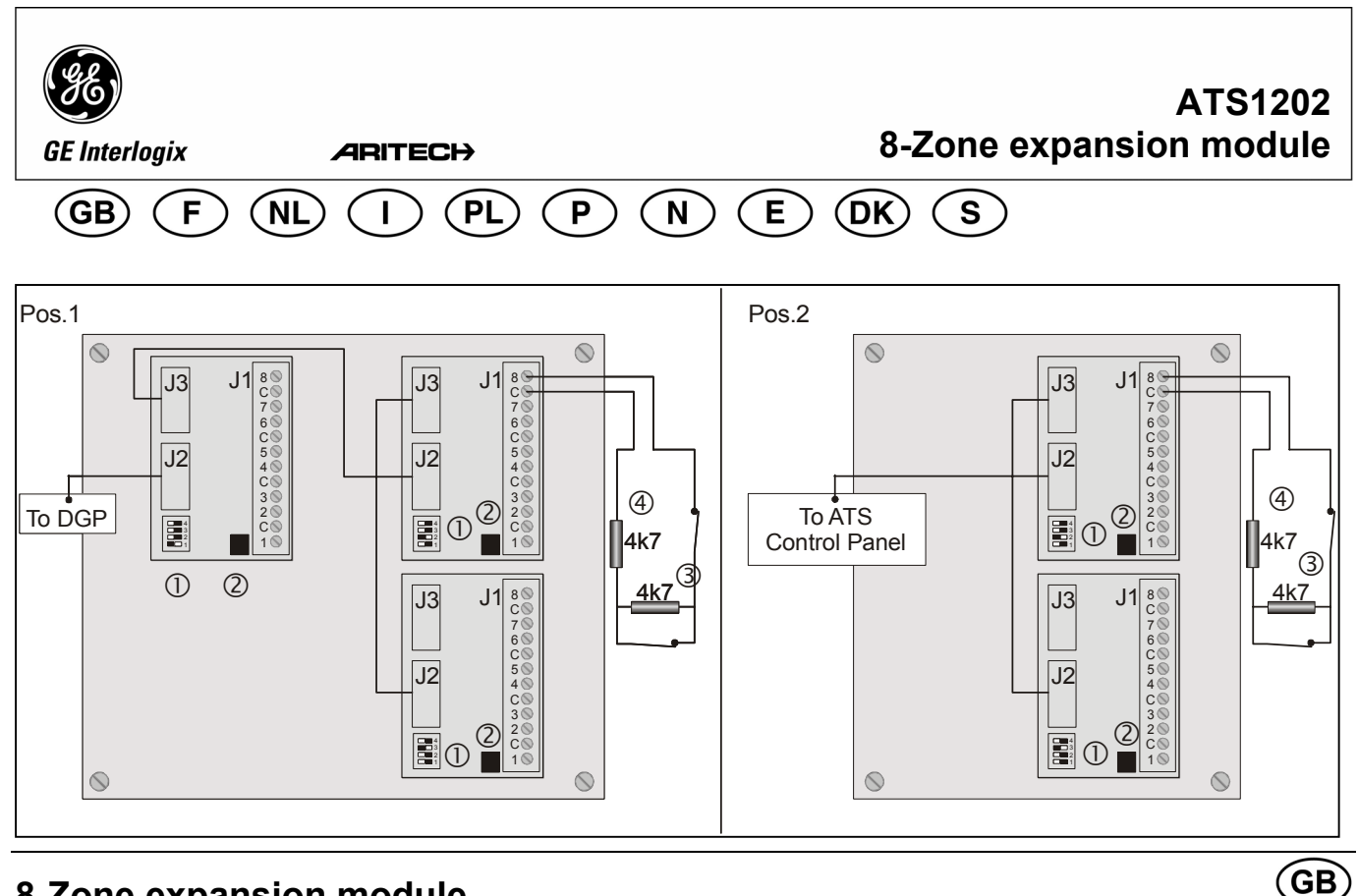

# **8-Zone expansion module**

# **CONNECTIONS: HEADERS AND SOCKETS**

J2 Connection from previous 8-zone expander, DGP or ATS control panel.<br>- Connect

Connection to next 8-zone expansion.

 Connection to DGP and other 8-zone expansion cards via 10-way cable supplied with the expander card.

**The DGP or ATS control panel MUST be powered down while an expander is being connected.**

# **CONNECTIONS: ALARM ZONES**

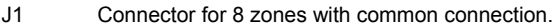

- **3** Normally closed tamper contact
- **4** Normally closed alarm contact

# **DIP SWITCHES 1**

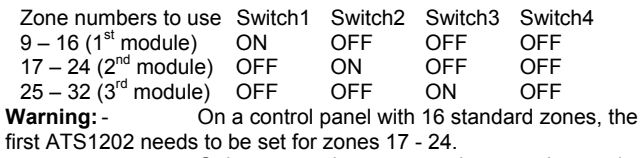

 - Only consecutive zone numbers can be used. Caution!

 If a DGP or the control panel already has ATS1202 expander modules fitted through which the number of zones exceeds 16 while the next DGP number is already being used, then no more expanders can be fitted to the DGP or control panel. e.g. If DGP 1 has an expander module (total 16 zones) and DGP 2 is already in the system and programmed to be polled, then DGP 1 cannot have any more expanders fitted.

# **Module d'extension 8 zones**

# **CONNEXIONS : ARRIVEE-DEPART**

J2 Connexion provenant de la carte d'extension à 8 zones précédente, centrale ATS ou DGP.

J3 Connexion vers la carte d'extension à 8 zones suivante. Connexion vers le DGP et autres cartes d'extension à 8 zones via le câble à 10 fils fourni avec la carte d'extension.

# **LINKS**

GND 2 Must remain fitted.

# **ZONE NUMBERING**

A standard 8 zone DGP can have eight zones connected to it.This can be expanded in increments of 8, up to 32, using the ATS1202 8-Zone expanders (A DGP can have 8, 16, 24 or 32 zones) A control panel can have 8 or 16 zones connected to it (depending on control panel type). This can be incremented to a maximum of 32 zones by fitting ATS1202 expander modules.

There are sixteen zones allocated to every DGP address. If a DGP has 24 or 32 zones (two or three expanders fitted), the additional system zone numbers are taken from the following DGP address. If this is done, the next DGP address ceases to exist and is not included to be polled.

e.g. DGP 1 has 24 zones (zones 17 to 40). The next DGP in the system must now be addressed and polled as DGP 3, because zones 33 to 40 on DGP 1 have been taken from DGP 2.

 The unused zone numbers in the system (zones 41 to 48) must be programmed in the zone database as Type 0 (zone disabled).

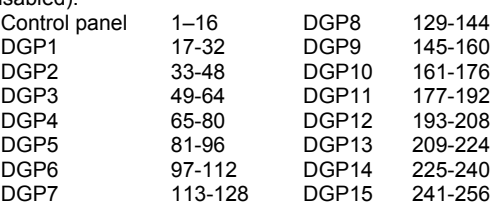

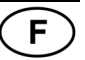

**Le DGP ou la centrale ATS DOIVENT être hors tension lors de la connexion d'une carte d'extension.** 

# **CONNEXIONS DES ZONES D'ALARME**

J1 Bornier de raccordement des 8 zones avec 0 v commun.

Contact d'autoprotection normalement fermé.

Contact d'alarme normalement fermé.

#### **DIP SWITCHES: ON= ACTIVEE, OFF= DESACTIVEE ①**

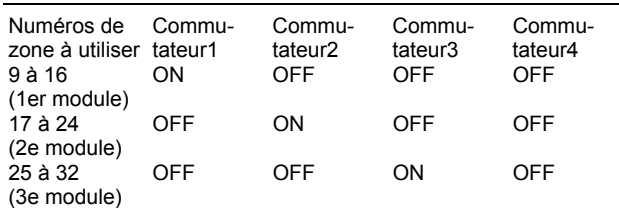

**Avertissement** : - Pour une centrale disposant de 16 zones standard, le premier module ATS1202 doit être défini pour les zones 17 à 24.

 - Seuls les numéros de zone consécutifs peuvent être utilisés.

# **ATTENTION !**

Si des modules d'extension ATS1202 sont déjà installés sur un DGP ou une centrale, leur permettant ainsi de disposer de plus de 16 zones alors que le numéro de DGP suivant est déjà utilisé, aucune autre carte d'extension ne pourra être installée sur le DGP ou la centrale.

Ex. Si un module d'extension est déjà installé sur DGP 1 (total 16 zones) et que DGP 2 est déjà dans le système et qu'il est programmé pour scrutation, aucun autre module d'extension ne peut alors être installé sur DGP 1.

#### **CAVALIERS**

GND 2 Doit rester en place.

# **8-Ingangen Uitbreidingsmodule**

#### **AANSLUITINGEN: JUMPERS EN CONNECTOREN**

J2 Aansluiting van vorige 8-ingangen uitbreiding, DI of Advisor Master-controlepaneel.<br>13 Aansluiting aan volge

Aansluiting aan volgende 8-ingangen uitbreiding. Aansluiting aan DI en andere 8-ingangen

uitbreidingskaarten via de meegeleverde 10-voudige kabel met de uitbreidingskaart.

Tijdens het aansluiten van de uitbreiding MOET van het DI of Advisor Master-controlepaneel de voedingsspanning uitgeschakeld zijn.

#### **AANSLUITINGEN: ALARMINGANGEN**

J1 aansluiting voor 8 ingangen met gemeenschappelijke aansluiting.

- Sabotagecontact 'normaal gesloten'
- Alarmcontact 'normaal gesloten'

#### **JUMPERS**

GND 2 Dient te blijven zitten.

#### **DIP SWITCHES: ON=AAN, OFF= UIT 1D**

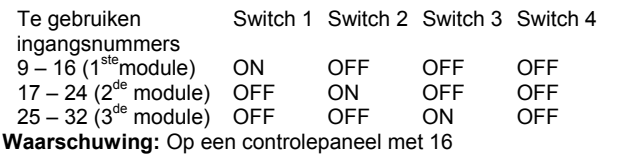

standaardingangen dient de eerste ATS1202 ingesteld te worden voor ingangen 17 – 24.

 Er kunnen alleen opeenvolgende ingangsnummers gebruikt worden.

# **INGANGSNUMMERING**

Aan een standaard 8-ingangen DI kunnen 8 ingangen verbonden zijn. Dit aantal kan met stappen van 8 uitgebreid worden tot maximaal 32 door gebruik te maken van ATS1202 8-ingangen uitbreidingmodules (een DI kan 8, 16, 24 of 32 ingangen hebben)

#### **NUMEROTATION DE ZONES**

Huit zones peuvent être connectées à un DGP standard à huit zones. L'ajout de zones supplémentaires se fait ensuite par incréments de 8 (jusqu'à un maximum de 32 zones), grâce aux cartes d'extension à 8 zones ATS1202 (un DGP peut donc disposer de 8, 16, 24 ou 32 zones).

8 ou 16 zones peuvent être connectées à une centrale (selon le type de centrale utilisé). L'installation de modules d'extension ATS1202 permet d'augmenter ce chiffre jusqu'à un maximum de 32 zones.

Seize zones sont allouées à chaque adresse DGP. Si un DGP dispose de 24 ou 32 zones (deux ou trois modules d'extension installés), les zones supplémentaires proviennent de l'adresse DGP suivante. Dans ce cas, l'adresse DGP suivante cesse d'exister et n'est pas incluse dans la scrutation.

Ex. DGP 1 dispose de 24 zones (zones 17 à 40). Le DGP suivant sur le système doit alors être adressé et scruté en tant que DGP 3, car les zones 33 à 40 du DGP 1 proviennent du DGP 2.

 Les numéros de zones non utilisés sur le système (zones 41 à 48) doivent être programmés dans la base de données de zones en tant que Type 0 (zone désactivée).

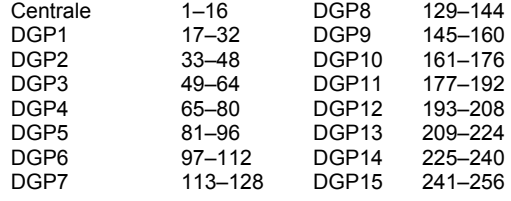

**NL** 

Aan een controlepaneel kunnen 8 of 16 ingangen verbonden zijn (afhankelijk van het type controlepaneel). Dit aantal kan worden uitgebreid tot maximaal 32 ingangen door ATS1202 uitbreidingsmodules aan te brengen.

Aan elk DI-adres zijn 16 ingangen toegewezen.

Als een DI 24 of 32 ingangen heeft (er zijn 2 of 3 uitbreidingen gemonteerd), dan worden er extra systeemingangsnummers betrokken van het volgende DI-adres. Wanneer dit gedaan wordt, vervalt het volgende DI-adres en kan het niet opgenomen worden in de lijst van te pollen DI's.

**Bijvoorbeeld**: DI 1 heeft 24 ingangen (ingangen 17 - 40). Het volgende DI in het systeem dient nu als DI 3 geadresseerd en gepolld te worden, omdat ingangen 33 – 40 op DI 1 betrokken zijn van DI 2.De ongebruikte ingangsnummers in het systeem (41-48 dienen in de ingangendatabase geprogrammeerd te worden als type 0 (=uitgeschakelde ingang)

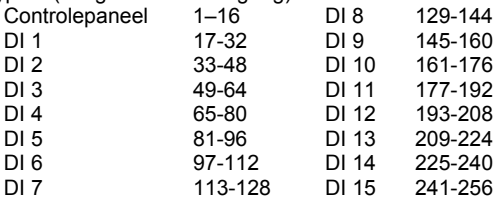

### **WAARSCHUWING!**

Als op een DI of controlepaneel al uitbreidingsmodules gemonteerd zijn, zodat het aantal ingangen groter is dan 16 terwijl het volgende DI-nummer reeds in gebruik is, dan kunnen er niet nog meer uitbreidingen worden gemonteerd op het DI of op het controlepaneel.

**Bijvoorbeeld**: Als DI 1 een uitbreidingsmodule heeft (in totaal 16 Ingangen) en DI 2 is in het systeem reeds geprogrammeerd voor pollen,dan kunnen op dit DI niet nog meer uitbreidingen worden gemonteerd.

# **Modulo di espansione 8 zone**

## **CONNESSIONI: CONNETTORI AD INNESTO**

J2 Connessione dal precedente modulo di espansione 8 zone, dal concentratore o dalla centrale ATS. J3 Connessione al successivo modulo di espansione 8 zone.

 La connessione alla centrale al concentratore e alle altre schede di espansione di 8 zone avviene tramite il cavo a 10 conduttori fornito con la scheda di espansione.

Per il collegamento di un'espansione OCCORRE disalimentare il concentratore o la centrale ATS.

Quando si collegano sulla centrale ATS3010 dei moduli espansione di zona il ponticello "9-16", presente sulla scheda della centrale, deve essere cortocircuitato. Quando si collegano sulle centrali ATS3010/4010/4510 dei moduli espansione di zona mettere a SI il parametro "espansioni di zona installate" presente nel menù sistema. Quando si collegano due o tre schede di espansione al concentratore ATS1201 OCCORRE impostare il dipswitch A del concentratore su ON.

#### **CONNESSIONI: ZONE DI ALLARME**

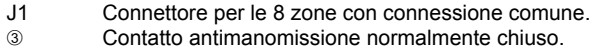

Contatto allarme normalmente chiuso.

# **DIP SWITCHES ①**

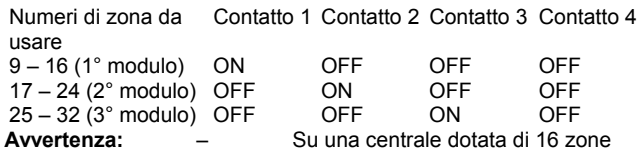

sulla scheda madre la prima ATS1202 deve essere impostata per le zone 17–24.

Si possono usare solo numeri di zona consecutivi.

# **COLLEGAMENTI**

GND 2 Deve rimanere inserito.

#### **NUMERAZIONE DELLE ZONE**

Una centrale ATS3010 può avere di base 8 zone mentre una centrale ATS40/4510 può avere 16 zone . Questo numero può

# **Moduł rozszerzenia o 8 liniach**

#### **POŁĄCZENIA: WTYCZKI I GNIAZDA**

J2 Połączenie z poprzednim ekspanderem linii o 8 liniach, modułem MZD lub centralą ATS.

J3 Połączenie z następnym ekspanderem linii o 8 liniach. Połączenie z modułem MZD i innymi kartami ekspanderów o 8 liniach za pośrednictwem 10-żyłowego kabla

dostarczonego wraz z kartą ekspandera. **W czasie podłączania ekspandera moduł MZD lub centrala** 

**ATS MUSI mieć wyłączone zasilanie.**

#### **POŁĄCZENIA: LINIE ALARMOWE**

J1 Zaciski do podłączenia 8 linii (wspólne zaciski masy). Styk sabotażowy normalnie zamknięty.

Styk alarmowy normalnie zamknięty.

#### **PRZEŁĄCZNIKI DIP**

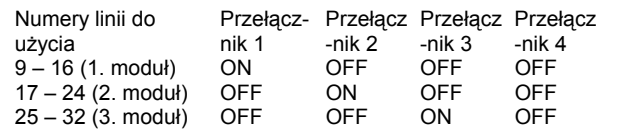

venire ampliato sino ad un massimo di 32 zone montando moduli di espansione ATS1202.

Ad un concentratore ATS1201 possono essere collegate otto zone. Questo numero può venire ampliato in incrementi di 8, sino a 32, utilizzando i moduli di espansione ad 8 zone ATS1202 (un concentratore può avere 8, 16, 24 o 32 zone).

Ad ogni indirizzo di concentratore sono state allocate sedici zone. Se un concentratore presenta 24 o 32 zone (montaggio di due o tre espansioni), i numeri delle zone addizionali nel sistema vengono presi dal successivo indirizzo di concentratore. In questo caso, il concentratore successivo non può esistere e quindi non può essere abilitato ed interrogato.

Ad es. Il DGP 1 presenta 24 zone (zone da 17 a 40). Il successivo concentratore nel sistema dovrà essere indirizzato ed interrogato come DGP3, perché le zone da 33 a 40 del DGP 1 sono state prelevate dalla numerazione normalmente disponibile per il DGP 2.

 I numeri di zona inutilizzati (zone da 41 a 48) dovranno essere programmati nel database delle zone come Tipo 0.

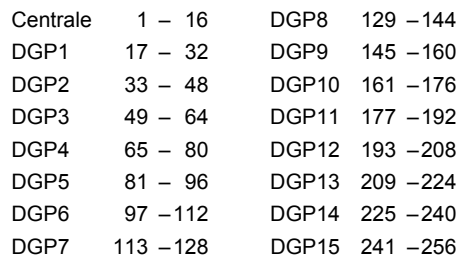

## **ATTENZIONE!**

Se in un concentratore o nella centrale sono già stati installati moduli di espansione ATS1202, che portano a superare il limite di 16 zone e il concentratore successivo è in uso, non è possibile espandere ulteriormente la centrale o il DGP precedente. Ad es. Se il DGP 1 presenta un modulo di espansione (totale 16 zone) ed il DGP 2 è già nel sistema ed è stato programmato per essere interrogato, non è possibile montare alcun altro espansore nel DGP 1.

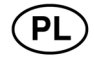

**Ostrzeżenie:** - W centrali o 16 liniach standardowych, pierwszy moduł ATS1202 powinien być ustawiony na linie 17 – 24.

- Można wykorzystywać tylko kolejne numery linii.

#### **OSTRZEŻENIE!**

Jeżeli do centrali lub modułu MZD są podłączone ekspandery ATS1202, a łączna liczba wejść przekracza 16, na kolejnym adresie nie można już montować modułu MZD.

Jeśli moduł MZD1 ma podłączony moduł ekspandera (łącznie 16 linii), a moduł MZD2 jest już zainstalowany w systemie i zaprogramowany do odpytywania, wówczas moduł MZD1 nie może mieć podłączonych więcej ekspanderów.

# **ZWORY**

GND 2 Musza zostać połączone.

#### **NUMERACJA LINII**

Do standardowego modułu MZD o 8 liniach można podłączyć osiem linii. Liczbę tę liczbę można powiększyć w przyrostach o 8,

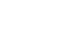

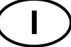

aż do 32, stosując ekspandery linii ATS1202 o 8 liniach (moduł MZD może mieć 8, 16, 24 lub 32 linie).

Do centrali można podłączyć 8 lub 16 linii (zależnie od typu centrali). Liczbę tę można powiększyć do maksimum 32 linii przez podłączenie modułów ekspanderów ATS1202.

Do każdego adresu MZD jest przydzielonych szesnaście linii. Jeśli moduł MZD ma 24 lub 32 linie (podłączone dwa lub trzy ekspandery), dodatkowe numery linii są pobierane z następnego adresu MZD. W takim wypadku następny adres MZD przestaje istnieć i nie może być włączony do odpytywania.

np. Moduł MZD1 ma 24 linie (linie od 17 do 40). Następny moduł MZD w systemie musi być teraz adresowany i odpytywany

# **Módulo de expansão de 8 zonas**

# **LIGAÇÕES: HEADERS E SOCKETS**

J2 Ligação do expansor de 8 zonas, DGP ou painel de controlo ATS anterior.

J3 Ligação à expansão de 8 zonas seguinte, Ligação ao DGP e a outras cartas de expansão de 8 zonas através do cabo de 10 condutores fornecido com a carta expansora

**O DGP ou o painel de controlo ATS TÊM que ser desligados da corrente enquanto se está a ligar o expansor.**

# **LIGAÇÕES: ZONAS DE ALARME**

- J1 Conector para 8 zonas com ligação comum
- e Contacto de tamper normalmente fechado
- f Contacto de alarme normalmente fechado

# **DIP SWITCHES ①**

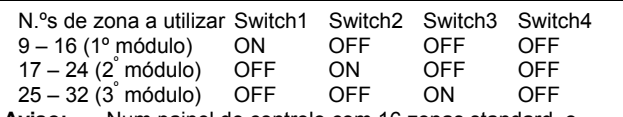

**Aviso:** -Num painel de controlo com 16 zonas standard, o primeiro ATS1202 tem que de ser configurado para as zonas 17 a 24.

Apenas podem ser utilizados números de zona consecutivos.

# **CUIDADO!**

Se um DGP ou painel de controlo já estiver equipado com módulos expansores ATS1202 permitindo um número de zonas superior a 16 e o número de DGP seguinte já estiver a ser utilizado, não será possível montar mais expansores no DGP ou no painel de controlo.<br>por exemplo. S

Se o DGP 1 tiver um módulo expansor (16 zonas no total) e o DGP 2 já estiver no sistema e programado para receber polling, então o DGP 1 não pode levar mais expansores.

# **8-soners utvidelsesmodul**

# **TILKOBLINGER: KONTAKTER OG SOKLER**

J2 Tilkobling fra forrige 8-soners utvidelse, US eller ATSsentralapparat.

J3 Tilkobling til neste 8-soners utvidelse.

Tilkobling til US og andre 8-soners utvidelseskort vha. en 10-leders kabel som følger med utvidelseskortet.

**Strømmen til US-en eller ATS-sentralapparatet MÅ være slått av når en ny modul kobles til.**

# **TILKOBLINGER: ALARMSONER**

- J1 Tilkobling for 8 soner med felles tilkobling.
- e Normalt lukket sabotasjekontakt
- f Normalt lukket alarmkontakt

# **DIP-BRYTERE (①)**

Sonenummer som skal brukes

Bryter 1 Bryter 2 Bryter 3 Bryter 4

jako MZD3, ponieważ linie od 33 do 40 w MZD1 zostały zabrane z MZD<sub>2</sub>.

 Nieużywane numery linii w systemie (linie od 41 do 48) muszą być zaprogramowane w bazie danych linii jako typ 0 (linia wyłączona).

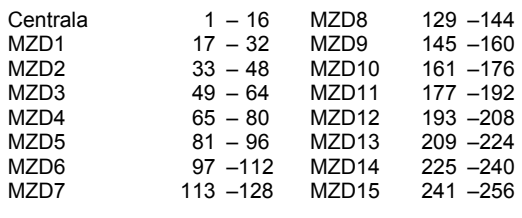

**LINKS**

GND 2 Tem que estar instalado.

## **NUMERAÇÃO DE ZONAS**

Um DGP de 8 zonas standard pode ter oito zonas ligadas a si. Isto pode ser expandido em incrementos de 8, até 32, utilizando expansores ATS1202 de 8 zonas (Um DGP pode ter 8, 16, 24 ou 32 zonas)

Um painel de controlo pode ter 8 ou 16 zonas ligadas a si (consoante o tipo de painel de controlo). Isto pode ser incrementado até um máximo de 32 zonas instalando módulos expansores ATS1202.

Há dezasseis zonas atribuídas a cada endereço DGP. Se um DGP tem 24 ou 32 zonas (dois ou três expansores instalados), os números adicionais de zona dos sistemas são tirados do endereço DGP seguinte. Se tal for feito, o endereço DGP seguinte deixa de existir e não é incluído para receber

polling.<br>por exemplo. o DGP 1 tem 24 zonas (zonas 17 a 40). O DGP seguinte no sistema tem agora que ser endereçado e receber polling como DGP 3 porque as zonas 33 a 40 no DGP 1 foram retiradas ao DGP 2.

 Os números de zona não utilizados no sistema (zonas 41 a 48) têm que ser programados na base de dados da zona como Tipo 0 (zona desactivada).

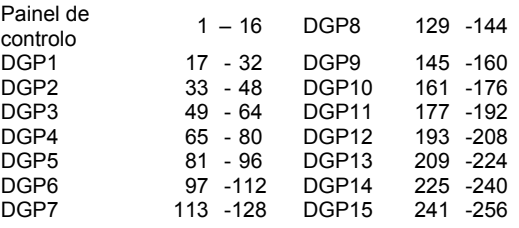

# N

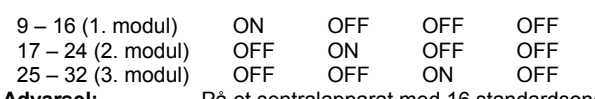

**Advarsel:** -På et sentralapparat med 16 standardsoner må første ATS1202 settes for sone 17 - 24. -Det kan bare brukes påfølgende sonenumre.

# **FORSIKTIG!**

Hvis en US eller sentralapparatet allerede har ATS 1202 utvidelsesmoduler montert, og sonenumrene gjennom disse overstiger 16 og det neste US-nummeret allerede er i bruk, kan ikke flere utvidelser monteres på US-en eller sentralapparatet. Eksempel: Hvis US 1 har en utvidelsesmodul (totalt 16 soner) og US 2 allerede er i systemet og er programmert til å bli pollet, kan ikke US 2 ha flere utvidelser. **LINKER**

GND 2 Må forbli montert

P

# **SONENUMMERERING**

Åtte soner kan tikobles en standard 8-soners US. Dette kan utvides i trinn på 8, opp til 32, ved hjelp av ATS1202 8-soners utvidelser (en US kan ha 8, 16, 24 eller 32 soner) Et sentralapparat kan være tilkoblet 8 eller 16 soner (avhengig av type sentralapparat). Dette kan økes til maksimalt 32 soner ved å montere ATS1202 utvidelsesmoduler.

Seksten soner er tildelt hver US-adresse.

Hvis en US har 24 eller 32 soner (to eller tre utvidelser montert), tas de påfølgende systemsonenumrene fra påfølgende USadresse. Hvis dette gjøres, slutter den påfølgende US-adressen å eksistere, og inkluderes ikke i pollingen.

# **Módulo de expansión de 8 zonas**

## **CONEXIONES CONECTORES Y ZÓCALOS**

J2 Conexión desde el expansor de 8 zonas, DGP o panel de control ATS anterior.

J3 Conexión a la siguiente expansión de 8 zonas. Conexión al DGP y a otras tarjetas de expansión de 8 zonas mediante cable de 10 vías suministrado con la tarjeta del expansor.

**El DGP o el panel de control ATS deben estar apagados mientras se esté conectando un expansor.**

## **CONEXIONES: ZONAS DE ALARMA**

- 
- J1 Conector para 8 zonas con conexión común.<br><sup>③</sup> Contacto de tamper normalmente cerrado <sup>3</sup> Contacto de tamper normalmente cerrado<br><sup>4</sup> Contacto de alarma normalmente cerrado
- Contacto de alarma normalmente cerrado

#### **CONMUTADORES DIP**  $\mathbb{O}$

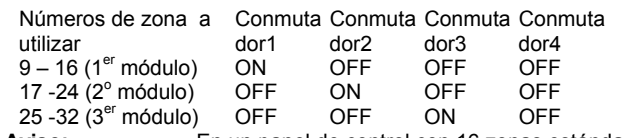

**Aviso:** - En un panel de control con 16 zonas estándar, el primer módulo ATS1202 debe establecerse para las zonas 17 - 24.

Sólo se pueden utilizar números de zona

consecutivos.

#### **PRECAUCIÓN**

Si un DGP o el panel de control ya tienen montados módulos de expansor ATS1202 que hacen que el número de zonas supere las 16 zonas y el siguiente número de DGP ya se está utilizando, no se pueden montar más expansores en el DGP o en el panel de control.

Por ejemplo. Si el DGP 1 tiene un módulo expansor (16 zonas en total) y el DGP 2 ya está en el sistema, programado para ser sondeado, no se podrán montar más expansores en el DGP 1.

# **8-zoners udvidelsesmodul**

# **TILSLUTNINGER: STIK-FORBINDELSER OG KONNEKTORER**

J2 Tilslutning fra foregående 8-zoners udvidelsesmodul, DGP- eller ATS-centralenhed.

J3 Tilslutning til den næste 8-zoners udvidelsesmodul. Tilslutning til DGP og andre 8-zoners udvidelseskort sker via et10 leder flad-kabel, der følger med udvidelseskortet.

## **DGP- eller ATS-centralenheden SKAL være spændingsløse, mens der tilsluttes et udvidelsesmodul.**

# **TILSLUTNINGER: ALARMZONER**

- J1 Terminaler til 8 zoner med fælles 0 v.<br>Sabotagekontakt NC funktion
- **3** Sabotagekontakt, NC funktion.<br>4 Alarmkontakt NC funktion
- Alarmkontakt, NC funktion.

Eksempel: US 1 har 24 soner (sone 17 til 40). Den neste US-en i systemet må nå adresseres og polles som US 3, fordi sone 33 til 40 på US 1 er tatt fra US 2.

 De ubrukte sonenumrene i systemet (sone 41 til 48) må programmeres i sonedatabasen som Type 0 (sone deaktivert).

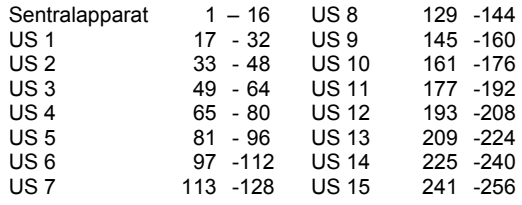

Е

# **PUENTES**

GND 2 Deben permanecer montados.

#### **NUMERACIÓN DE ZONAS**

Un DGP de 8 zonas estándar puede tener conectadas ocho zonas. Se puede expandir en incrementos de 8 (hasta 32) mediante expansores de 8 zonas ATS1202 (un DGP puede tener 8, 16, 24 ó 32 zonas)

Un panel de control puede tener 8 ó 16 zonas conectadas (en función del tipo que sea). Esta cantidad puede incrementarse hasta un máximo de 32 zonas, montando módulos de expansor ATS1202.

Hay 16 zonas asignadas a cada dirección de DGP.

Si un DGP tiene 24 ó 32 zonas (dos o tres expansores montados), los números de zona del sistema adicionales se obtienen de la siguiente dirección de DGP. Si se hace esto, la siguiente dirección de DGP deja de existir y no se incluye en el conjunto de direcciones sondeadas.

Ejemplo. DGP 1 tiene 24 zonas (zonas 17 a 40). Ahora el siguiente DGP del sistema debe direccionarse y sondearse como DGP 3, ya que las zonas 33 a 40 del DGP 1 se han obtenido del DGP 2.

 Los números de zona no utilizados del sistema (zonas 41 a 48) deben programarse en la base de datos de zonas como zonas de Tipo 0 (zona deshabilitada).

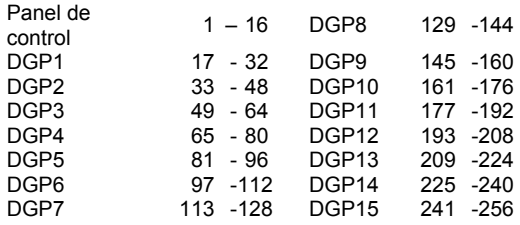

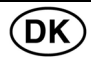

#### **DIPSWITCH**

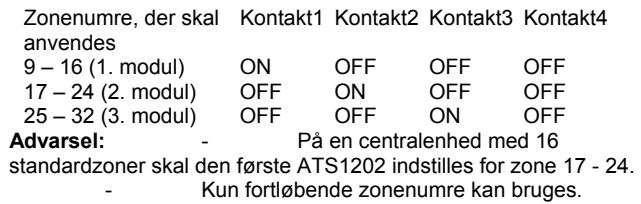

## **B**EMÆRK

Hvis en DGP'en eller centralenheden allerede har et ATS1202 udvidelsesrmodul tilsluttet, hvor antallet af zoner overstiger 16, mens det næste DGP-nummer allerede er i brug, kan der ikke tilsluttes flere udvidelsesmoduler til DGP'en eller centralenheden. F.eks. Hvis DGP 1 har et udvidelsesmodul (maksimalt 16 zoner), og DGP 2 allerede er i systemet og programmeret til at blive pollet, kan der ikke tilsluttes flere udvidelses til DGP 1.

#### **LINKS**

GND 2 Skal forblive tilsluttet

#### **NUMMERERING AF ZONER**

En standard 8 zoners DGP kan have otte zoner tilsluttet. Den kan udvides op til 32 i intervaller af 8 ved hjælp af ATS1202 8-zoners udvidelsesmoduler (en DGP kan have 8, 16, 24 eller 32 zoner). En centralenhed kan have 8 eller 16 zoner tilsluttet (afhængig af typen af centralenhed). Den kan udvides i intervaller til maksimalt 32 zoner ved at tilslutte ATS1202-udvidelsesmoduler. Der er 16 zoner tildelt til hver DGP-adresse.

# **8-sektioners expansionsmodul**

#### **ANSLUTNINGAR: HÅLLARE OCH SOCKLAR**

J2 Anslutning från föregående 8-sektionsexpander, DGPeller ATS-centralapparat.

J3 Anslutning till nästa 8-sektionsexpander.

Anslutning till DGP och andra 8-sektioners

expansionskort via 10-kabel som medföljer expansionskortet. DGP- eller ATS-centralapparater ska vara strömlösa

# medan en expander ansluts.

#### **ANSLUTNINGAR: LARMSEKTIONER**

- J1 Kontakt för 8 sektioner
- **3** Normalt sluten sabotagekontakt<br>**4** Normalt sluten larmkontakt
- Normalt sluten larmkontakt

## **DIPSWITCHAR** c

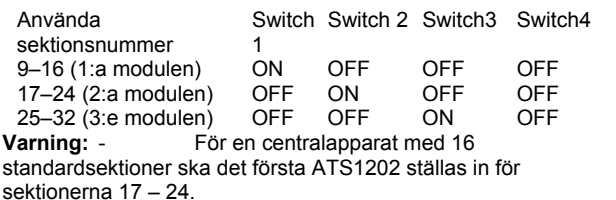

- Sektionsnummer måste användas i

ordningsföljd.

#### **VARNING!**

Om ATS1202-expansionsmoduler redan är monterade i en DGPenhet eller i centralapparaten och antalet sektioner blir mer än 16 och nästa DGP-nummer redan används, kan fler expandrar inte monteras i DGP-enheten eller i centralapparaten.

Hvis en DGP har 24 eller 32 zoner (to eller tre udvidelsesmoduler tilsluttet), tages de næste zonenumre fra den følgende DGPadresse. Hvis dette sker, ophører den næste DGP-adresse med at eksistere, og polles ikke.

F.eks. DGP 1 har 24 zoner (zone 17 til 40). Det næste DGP i systemet skal nu adresseres og polles som DGP 3, fordi zone 33 til 40 på DGP 1 er taget fra DGP 2.

 De ubrugte zonenumre i systemet (zone 41 til 48) skal programmeres i zonedatabasen som Type 0 (zone deaktiveret).

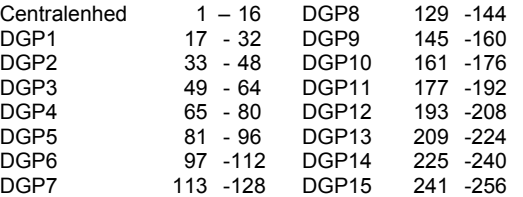

t.ex. Om DGP 1 har en expansionsmodul (totalt 16 sektioner) och DGP 2 redan finns i systemet och är programmerad för pollning, kan DGP 1 inte ta emot fler expandrar.

S

#### **BYGLAR**

GND 2 Måste finnas kvar.

#### **SEKTIONSNUMMER**

En 8-sektioners DGP av standardformat kan ha åtta sektioner anslutna. Detta kan utökas i steg om 8, upp till 32, med ATS1202 8-sektionsexpander (en DGP kan ha 8, 16, 24 eller 32 sektioner) En centralapparat kan ha 8 eller 16 sektioner anslutna (beroende på centralapparatens typ). Den kan delas upp i till maximalt 32 sektioner genom montering av ATS1202-expansionsmoduler. Varie DGP-adress tilldelas 16 sektioner.

Om en DGP har 24 eller 32 sektioner (med två eller tre expandrar) kommer överskjutande systemsektionsnummer tas från efterföljande DGP-adress. Om så sker upphör nästa DGP-adress att existera och tas inte med för pollning.

t.ex. DGP 1 har 24 sektioner (sektion 17 till 40). Efterföljande DGP i systemet måste nu adresseras och pollas som DGP 3,

eftersom sektionerna 33 till 40 på DGP 1 har hämtats från DGP 2. De oanvända sektionerna i systemet (sektionerna 41 till 48) ska programmeras som Typ 0 i sektionsdatabasen

(avaktiverad sektion).

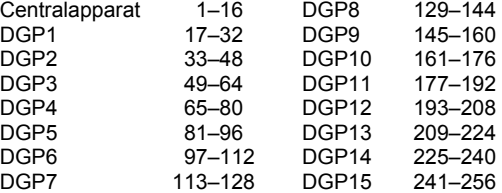

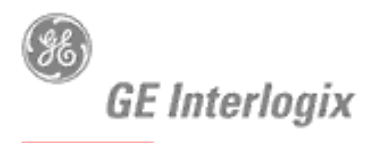

SECURITY LIFESAFETY COMMUNICATIONS

# **MANUFACTURERS DECLARATION OF CONFORMITY**

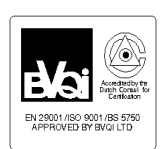

For

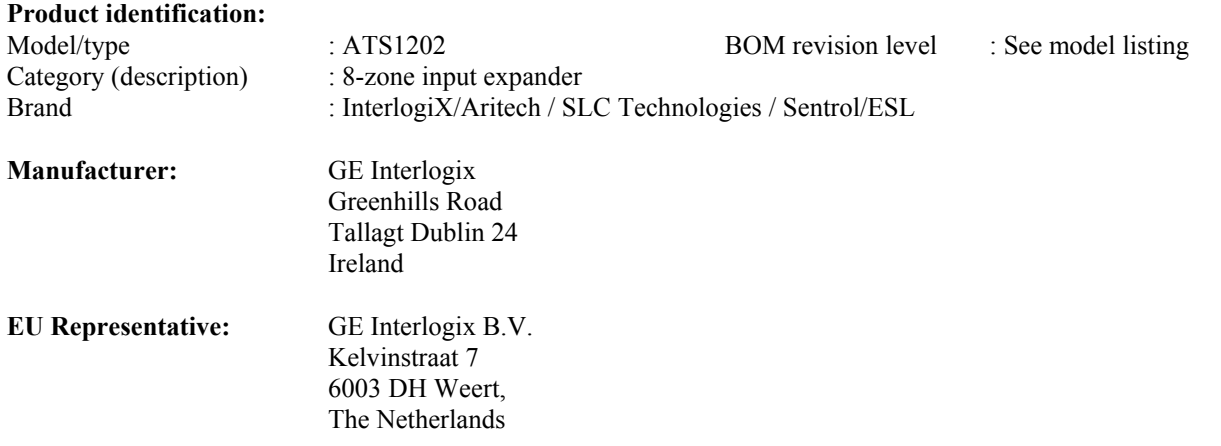

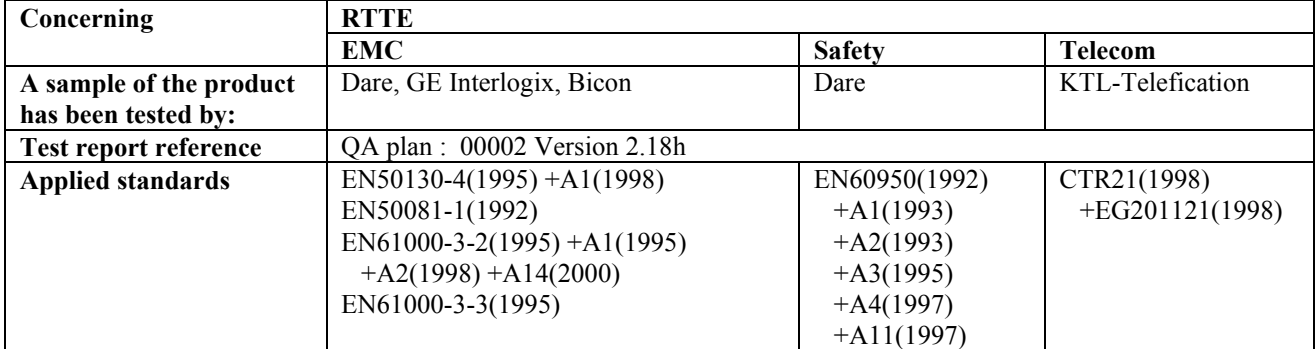

**Equipment class identifier** *(RF products falling under the scope of R&TTE)*

 $\overline{X}$  Not Applicable  $\overline{X}$  None (class 1 product)  $\overline{O}$  (class 2 product)

# **Means of conformity**

CE

We declare under our sole responsibility that this product is in conformity with Directive 93/68/EEC (Marking) and/or complies with the essential requirements and all other relevant provisions of the 1999/5/EC (R&TTE) based on test results using harmonized standards in accordance with the Directives mentioned.

# **Date** : 24 August 2004

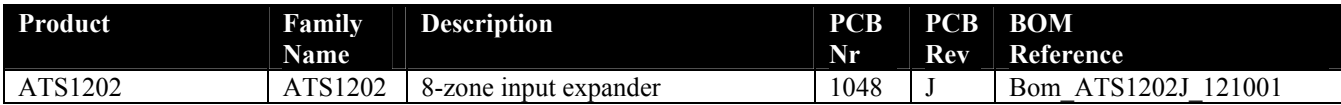

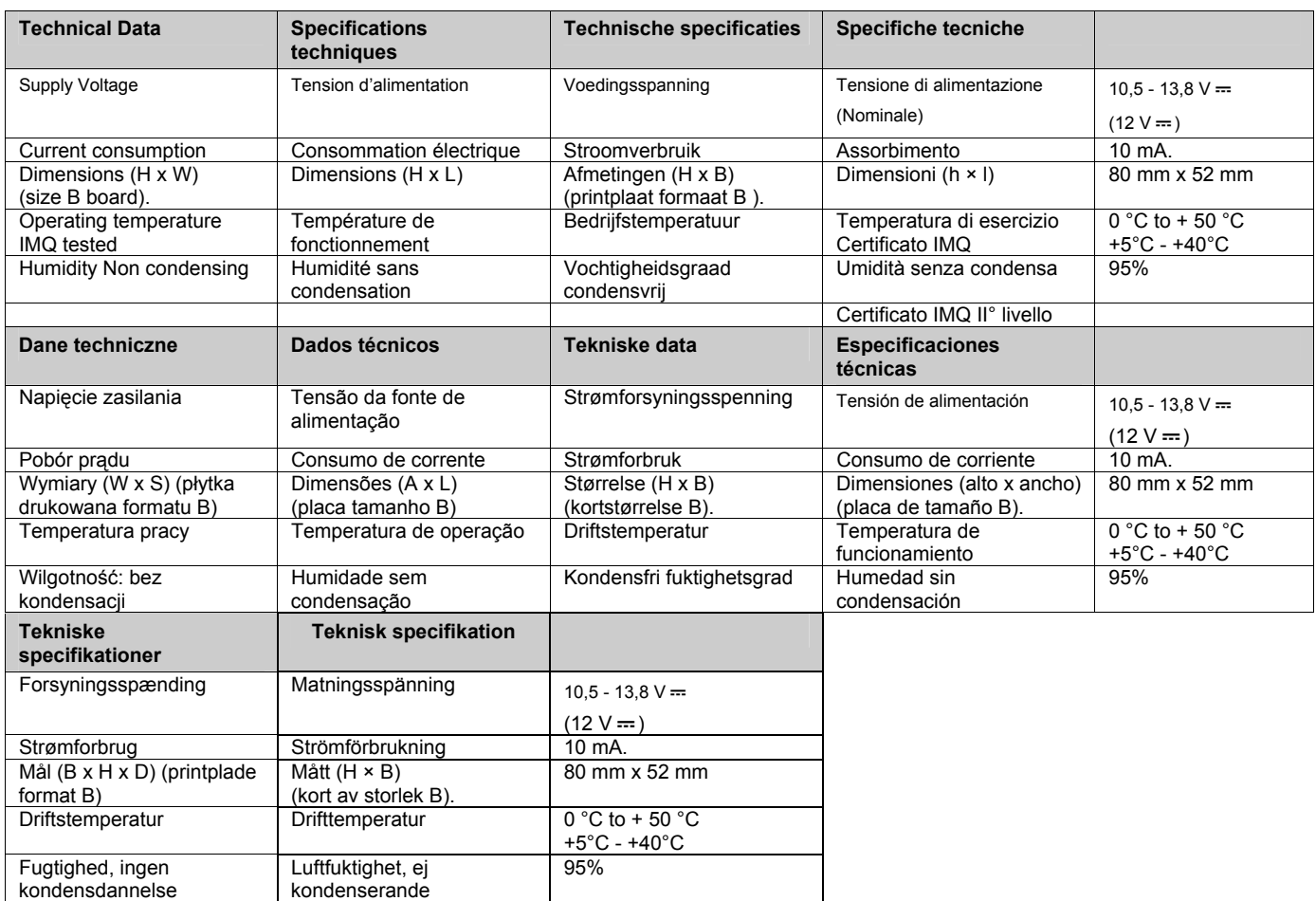

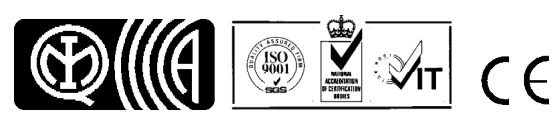

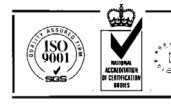